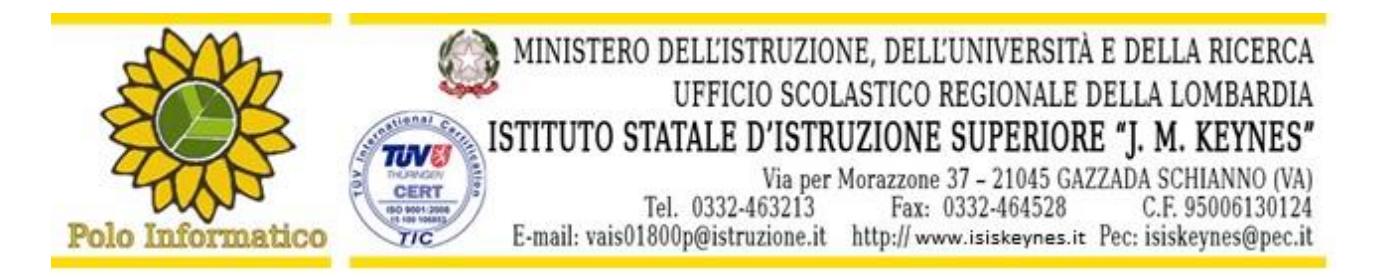

**Circ. 180**

Gazzada Schianno, 07/01/2016

Agli studenti in elenco E p.c. ai docenti Al DSGA Al personale ATA

## **OGGETTO: ATTIVAZIONE CORSI PROGETTO "ANDROID INSIEME"**

Con la presente si comunicano a tutti gli studenti in elenco il **calendario** e **l'elenco dei partecipanti al corso "***Android Insieme***",** che si svolgerà su due turni a causa dell'elevato numero degli iscritti e delle attività di alternanza scuola-lavoro.

**Corso A – classi 4BI e 4AI: Dal 26/01 al 03/03** tutti i **Martedì dalle ore 14:30** e tutti i **Giovedì dalle ore 13:30**. Le lezioni avranno la durata di 2 ore

**Corso B** - **classi 4CI, 5AI, 5BI, 5CI: Dal 08/02 al 23/03** tutti i **Lunedì** e tutti i **Mercoledì dalle ore 13:30**. Le lezioni avranno la durata di 2 ore.

Per gli studenti che non avessero versato il "contributo scolastico" la quota di partecipazione al corso ammonta a **50 Euro**; per tutti gli altri la partecipazione è gratuita.

Nel caso di riduzione del numero dei partecipanti a corsi avviati, i due turni potranno essere unificati.

Si ricorda che il progetto, per lo più in forma laboratoriale, ha lo scopo di far conoscere le basi della programmazione *Android* e dell'ambiente di sviluppo *AndroidStudio*.

E' richiesto agli studenti di munirsi di un portatile in modo da poter realizzare individualmente le attività organizzate.

Il **programma**, che potrà eventualmente adattarsi alle particolari esigenze e all'interesse degli studenti, è così costituito:

- 1. Presentazione del corso, Introduzione all'ambiente di sviluppo AndroidStudio, Struttura e risorse di un app.
- 2. Introduzione Activity e ActionBarActivity, Ciclo di vita, creazione Layout Grafico.
- 3. Creazione 1° App di base
- 4. Elementi grafici: Fragment e WebView, Tipologie ed usi degli Intent
- 5. Gestione dei Permessi, Uso corretto delle Risorse (values e dimen), Introduzione alle listview semplici e personalizzate.
- 6. Creazione 2° App: Uso dei Fragment e webview .
- 7. Gestione della memoria: file e memorizzazione preferenze (sharedPreferences)
- 8. Creazione 3° App con Accesso ai file ed uso Listview
- 9. Classi Basi di gestione: Jsoup, AsyncTask, NavigationDrawer.
- 10. GPS, Maps.
- 11. Creazione valore: Pubblicità
- 12. Procedure per Pubblicazione di un App

Si allega elenco con i nominativi dei partecipanti suddivisi nei due corsi.

**Il Dirigente Scolastico Fausta Zibetti**

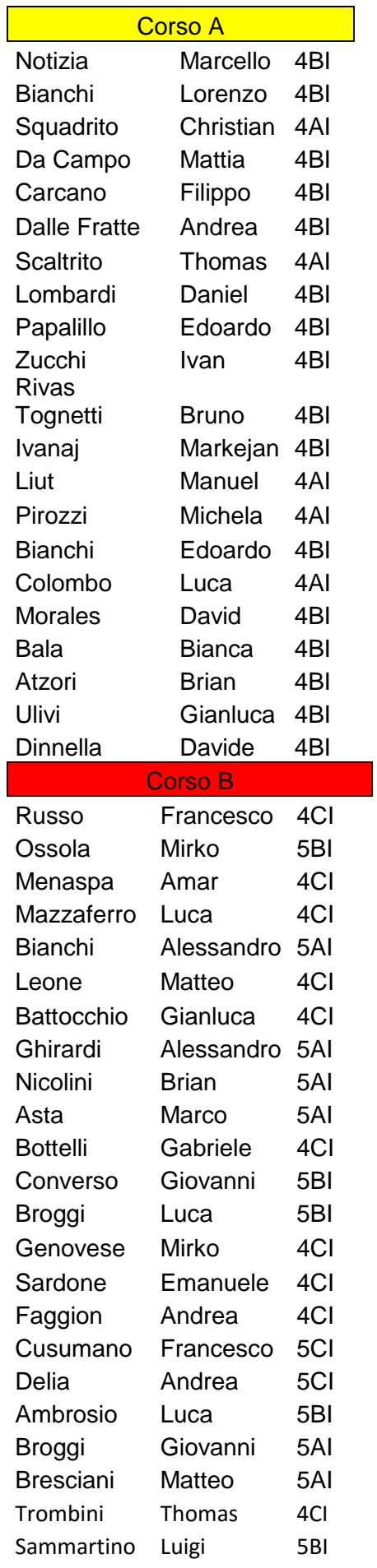

Mod. 1.1.0 Logo ISIS